# **Free Download**

#### [Chrome Download Mac 10.7 5](https://picfs.com/1u1yeg)

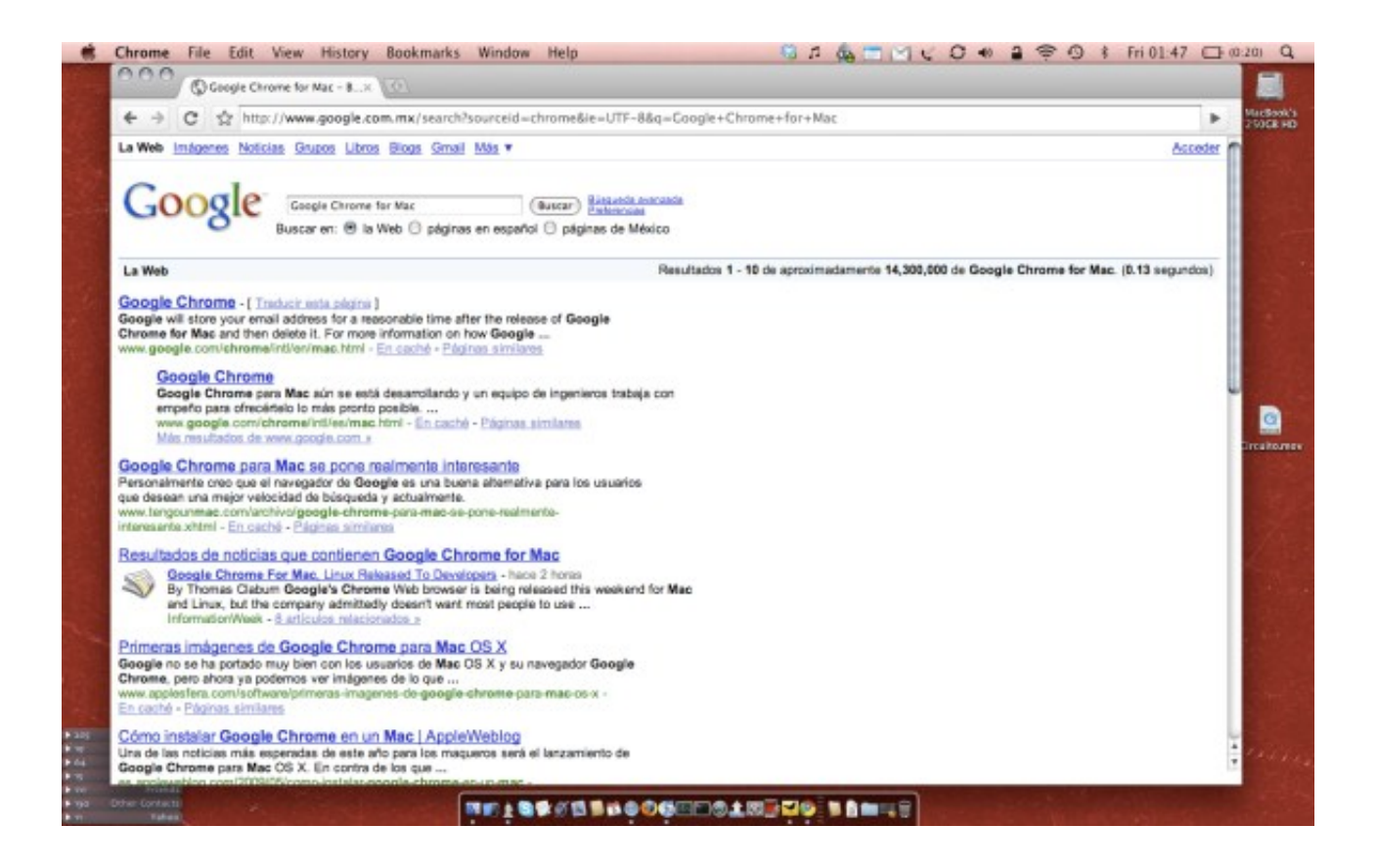

[Chrome Download Mac 10.7 5](https://picfs.com/1u1yeg)

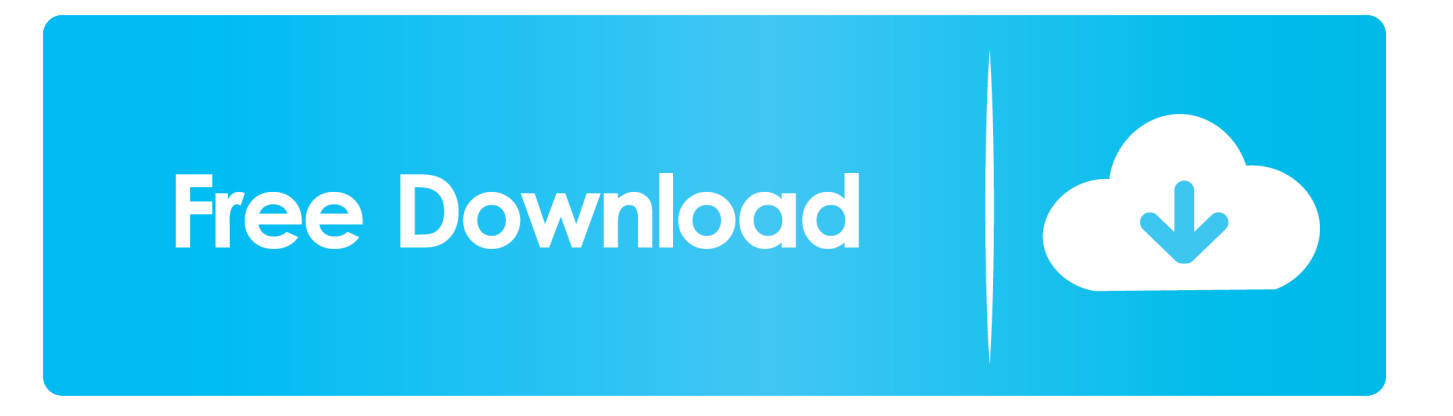

Chrome for Mac is currently available in 47 languages Download Mac OS X Leopard 10.. Chrome Download Windows 10Chrome Download Mac 10 7 5 +While the developer is fixing the problem, try using an older version.. This means the apps written in C or C++ can run within the browser Chrome will allow programs to run within protected sandboxes to cut down the security threats.

- 1. chrome
- 2. chrome web store
- 3. chrome extensions

If you need the previous version of Google Chrome, check out the app's version history which includes all versions available to download.

#### **chrome**

chrome, chromecast, chrome web store, chrome extensions, chromebook, chrome hearts, chrome remote desktop, chromecast setup, chromecast ultra, chrome music lab, chrome canvas, chrome hearts hoodie [Mac Mfl Pro Suite Download](http://insula.gr/sites/default/files/webform/Mac-Mfl-Pro-Suite-Download.pdf)

5 8 So the best option is to make sure you have very little open in the background. [Bon Iver Stems Project Winners Download](http://hernacenco.webblogg.se/2021/march/bon-iver-stems-project-winners-download-itunes.html) [Itunes](http://hernacenco.webblogg.se/2021/march/bon-iver-stems-project-winners-download-itunes.html)

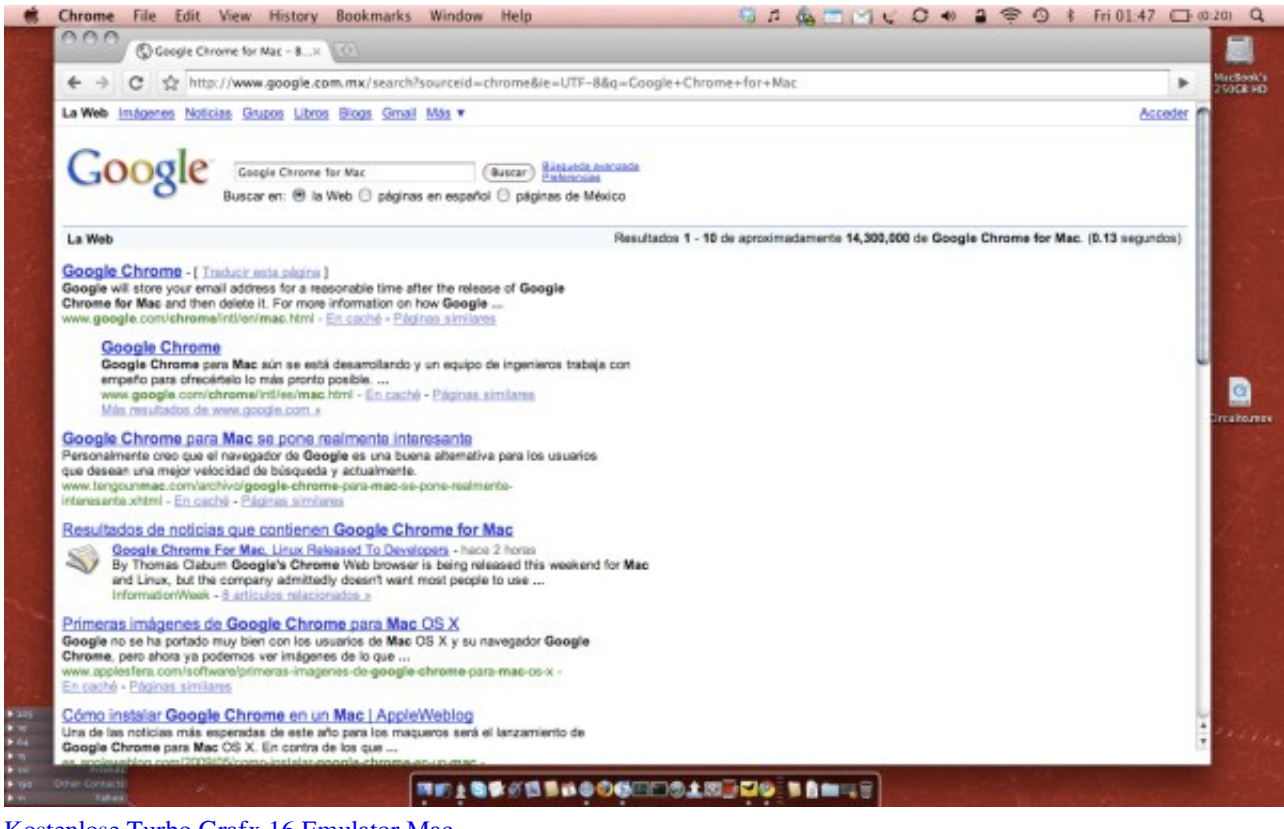

[Kostenlose Turbo Grafx 16 Emulator Mac](http://dirizansu.rf.gd/Kostenlose_Turbo_Grafx_16_Emulator_Mac.pdf)

### **chrome web store**

[How to use i2c tools](https://osf.io/uw83k/)

 CPU usage is immensely important when choosing a web browser Keep your Mac's CPU free by browsing with Google Chrome, maximizing overall system performance.. CPU usage is immensely important when choosing a web browser Keep your Mac's CPU free by browsing with Google Chrome, maximizing overall system performance.. While the developer is fixing the problem, try using an older version If you need the previous version of Google Chrome, check out the app's version history which includes all versions available to download.. Update Google Chrome on Mac 10 7 LionFrom the end user point of new, the update offers full-screen support on Mac OS X Lion which is a huge plus for power users.. Now Google Chrome 14 can be updated on your Mac OS X Lion machine The stable version of Google Chrome not only supports Mac OS X Lion but also offers a new way to integrate native code into web apps. [Muat Turun Adobe Photoshop Percuma For Windows 7 Free Apk For](https://clever-goldberg-f8064d.netlify.app/Muat-Turun-Adobe-Photoshop-Percuma-For-Windows-7-Free-Apk-For-Android) [Android](https://clever-goldberg-f8064d.netlify.app/Muat-Turun-Adobe-Photoshop-Percuma-For-Windows-7-Free-Apk-For-Android)

## **chrome extensions**

#### [Receita Federal Iesde Download Torrent](http://listcapri.yolasite.com/resources/Receita-Federal-Iesde-Download-Torrent.pdf)

Chrome will only sync this data on your approved devices, so you can rest easy that your information is safe.. This Native Client technology works with web apps available in the Chrome Web Store.. Chrome Download Mac Os XChrome Download Mac 10 7 5 +Download Chrome For Windows 7 PcGoogle Chrome 5 DownloadMay 28, 2014 Wanting to download Google Chrome for Mac OS X 10.. Features and Support In addition to tabbed browsing, Chrome can be used as simply or as complex as you want, thanks to an impressive number of built-in tools, modes, hotkey functions, and more.. Download prior versions of Google Chrome for Mac All previous versions of Google Chrome are virus-free and free to download at Uptodown.. 5 latest version standalone offline setup DVD ISO image Mac OS X Leopard 10 5 Review Apple is continuously increasing the stability and the security of the Mac OS X.. Mac OS X 10 5 Leopard is a very reliable operating system, providing a lightweight environment with a sleek and user-friendly interface to handle all.. Chrome will only sync this data on your approved devices, so you can rest easy that your information is safe.. Also, Chrome is streamlined with Lion's overlay scrollbars The update also includes Web Audio API that lets developers to add special audio effects without leaving the browser. ae05505a44 [How To Get Free Coins](https://nostalgic-kilby-9a3dd6.netlify.app/How-To-Get-Free-Coins)

ae05505a44

[Download Driver Envision Monitor](https://free-download-song-to-instrumental-converter-crack-for.simplecast.com/episodes/download-driver-envision-monitor)